# **Baixe a Apostas ao Vivo: Guia Completo do Sportingbet Download!? | estudo sobre apostas esportivas**

**Autor: symphonyinn.com Palavras-chave: Baixe a Apostas ao Vivo: Guia Completo do Sportingbet Download!?**

# **Baixe a Apostas ao Vivo: Guia Completo do Sportingbet Download!?**

Você está pronto para levar suas apostas esportivas para outro nível? Com o aplicativo **Sportingbet**, você pode apostar em Baixe a Apostas ao Vivo: Guia Completo do Sportingbet Download!? seus esportes favoritos, acompanhar as últimas odds e até mesmo jogar cassino online, tudo no conforto do seu celular!

Mas como baixar o **Sportingbet download**? É aí que este guia completo entra em Baixe a Apostas ao Vivo: Guia Completo do Sportingbet Download!? ação!

#### **Sportingbet Download: Passo a Passo**

**1. Acesse o site oficial da Sportingbet:** Comece visitando o site oficial da Sportingbet no seu navegador.

**2. Solicite o link de download:** No site, procure a opção de download do aplicativo. Você pode encontrar um botão específico ou um link na seção "Aplicativo" ou "Mobile".

**3. Baixe o arquivo APK:** O arquivo APK do aplicativo **Sportingbet** será baixado para o seu dispositivo.

**4. Habilite a instalação de fontes desconhecidas:** Como o aplicativo **Sportingbet** não está disponível na Play Store, você precisa habilitar a instalação de fontes desconhecidas no seu celular. Para fazer isso, vá em Baixe a Apostas ao Vivo: Guia Completo do Sportingbet Download!? "Configurações" > "Segurança" > "Fontes desconhecidas" e ative a opção.

**5. Instale o aplicativo:** Após baixar o arquivo APK, abra-o e siga as instruções para instalar o aplicativo **Sportingbet** no seu celular.

**6. Faça login na sua Baixe a Apostas ao Vivo: Guia Completo do Sportingbet Download!? conta:** Após a instalação, abra o aplicativo **Sportingbet** e faça login na sua Baixe a Apostas ao Vivo: Guia Completo do Sportingbet Download!? conta. Se você ainda não possui uma conta, crie uma gratuitamente.

**7. Comece a apostar!** Agora você está pronto para começar a apostar em Baixe a Apostas ao Vivo: Guia Completo do Sportingbet Download!? seus esportes favoritos, acompanhar as últimas odds e aproveitar todas as vantagens do aplicativo **Sportingbet**!

#### **Sportingbet Download: Vantagens e Recursos**

O aplicativo **Sportingbet** oferece uma série de vantagens para os apostadores, incluindo:

- **Apostas ao vivo:** Aposte em Baixe a Apostas ao Vivo: Guia Completo do Sportingbet Download!? eventos esportivos ao vivo e acompanhe as odds em Baixe a Apostas ao Vivo: Guia Completo do Sportingbet Download!? tempo real.
- **Odds competitivas:** Aproveite as melhores odds do mercado e aumente suas chances de ganhar.
- **Transmissões ao vivo:** Assista a eventos esportivos ao vivo diretamente do aplicativo

**Sportingbet**.

- **Cassino online:** Jogue seus jogos de cassino favoritos, como slots, roleta e blackjack.
- **Bônus e promoções:** Aproveite bônus exclusivos e promoções para aumentar seus ganhos.
- **Suporte ao cliente 24/7:** Receba suporte ao cliente 24 horas por dia, 7 dias por semana, por meio de chat ao vivo, e-mail ou telefone.

#### **Sportingbet Download: Segurança e Confiabilidade**

O aplicativo **Sportingbet** é seguro e confiável, com licença e regulamentação para operar no Brasil. A plataforma utiliza tecnologia de criptografia de última geração para proteger seus dados pessoais e financeiros.

### **Sportingbet Download: Aproveite a Experiência Completa**

Com o aplicativo **Sportingbet**, você terá acesso a uma experiência completa de apostas esportivas e cassino online, tudo no conforto do seu celular. Baixe o aplicativo agora e comece a apostar!

#### **Aproveite o código promocional** SPORTINGBET2024 **para receber um bônus de boasvindas exclusivo!**

**Tabela de Bônus:**

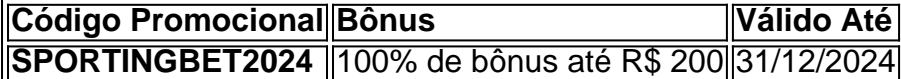

**Não perca esta oportunidade! Baixe o aplicativo** Sportingbet **hoje mesmo e comece a apostar!**

#### **[aposta múltipla pixbet](/apost-a-m�ltipla-pix-bet--2024-08-02-id-4545.html)**

**Observação:** As informações fornecidas neste artigo são apenas para fins informativos e não constituem aconselhamento financeiro. As apostas esportivas envolvem riscos e você deve apostar com responsabilidade.

## **Partilha de casos**

### Como baixar e instalar o aplicativo Sportingbet em Baixe a Apostas ao Vivo: Guia Completo do Sportingbet Download!? seu celular: um guia passo-a-passo###

Quer apostas esportivas ou jogos de cassino online? Então aqui está sua Baixe a Apostas ao Vivo: Guia Completo do Sportingbet Download!? chance de ter tudo isso no conforto do seu smartphone! No entanto, você pode estar se perguntando como baixar o aplicativo Sportingbet e começar a apostar rapidamente. Não se preocupe mais; este guia passo-a-passo vai te mostrar exatamente como fazer isso!

Passos para Baixar e Instalar o Aplicativo Sportingbet: 1. Entre no site oficial do Sportingbet (https://sportingbet). Essa é a sua Baixe a Apostas ao Vivo: Guia Completo do Sportingbet Download!? porta de entrada para começar com as apostas esportivas e cassino online! Não se preocupe em Baixe a Apostas ao Vivo: Guia Completo do Sportingbet Download!? compartilhar seus dados confidenciais, já que o site usa protocolos de segurança padrão para proteger suas informações. 2. Localize a guia "Aplicativo" no canto superior da página e clique nela. Isso levará você direto ao local onde poderá baixar seu aplicativo para Android ou iOS (iPhone/iPad). 3. Antes de fazer o download, certifique-se de ter habilitado a instalação de fontes desconhecidas no menu Configuraabrinha do Google Play Store se estiver usando um dispositivo Android: - Vá para "Configurações" > "Segurança". - Procure pela opção 'Fontes Desconhecidas' e habilite-a. Isso permitirá que você baixe aplicativos APK de terceiros, como o Sportingbet App. 4. Se estiver usando um dispositivo iOS (iPhone/iPad), talvez seja necessário usar um serviço alternativo para

obter o arquivo APK do aplicativo e instalá-lo manualmente: - Baixe o Apk Mirror ou outro site de confiança para baixar o arquivo APK do Sportingbet App. 5. Depois de ter obtido o arquivo APK, abra-o no seu dispositivo e siga as instruções na tela para instalá-lo. Em seguida, você verá a interface do aplicativo, pronta para ser usada! 6. Para se conectar à sua Baixe a Apostas ao Vivo: Guia Completo do Sportingbet Download!? conta existente ou criar uma nova: - Digite seu endereço de e-mail no campo especificado e clique em Baixe a Apostas ao Vivo: Guia Completo do Sportingbet Download!? "Entrar". - Insira a senha cadastrada em Baixe a Apostas ao Vivo: Guia Completo do Sportingbet Download!? sua Baixe a Apostas ao Vivo: Guia Completo do Sportingbet Download!? conta Sportingbet. Lembre-se de não compartilhar suas informações com outras pessoas para garantir que sua Baixe a Apostas ao Vivo: Guia Completo do Sportingbet Download!? conta permaneça segura. 7. Pronto! Você agora está conectado ao aplicativo e pronto para apostar esportes ou jogos de cassino online diretamente do seu celular, sempre em Baixe a Apostas ao Vivo: Guia Completo do Sportingbet Download!? um ambiente seguro e rápido! Lembre-se apenas de se manter atualizado sobre as regras e regulamentos locais relacionados às apostas e jogo para garantir uma experiência positiva.

Lembrando: sempre mantenha suas informações confidenciais protegidas, não compartilhe sua Baixe a Apostas ao Vivo: Guia Completo do Sportingbet Download!? conta com ninguém e seja responsável ao fazer apostas ou jogar cassino online. Feliz aposta!

# **SportingbetApp #ApostasEsportivasMobile #CasinosOnlinePortáteis #GuiaPassoPassoBaixarAplicativos**

## **Expanda pontos de conhecimento**

# **Passo a Passo para Baixar o App Sportingbet**

- 1. Entre no site oficial do Sportingbet;
- 2. Solicite o link para baixar o Sportingbet app no chat ao vivo;
- 3. Clique em Baixe a Apostas ao Vivo: Guia Completo do Sportingbet Download!? "Baixar agora";
- 4. Acesse as configurações do seu Android;
- 5. Clique em Baixe a Apostas ao Vivo: Guia Completo do Sportingbet Download!? "Segurança";
- 6. Permita a instalação do app em Baixe a Apostas ao Vivo: Guia Completo do Sportingbet Download!? "Fontes Desconhecidas";
- 7. Clique em Baixe a Apostas ao Vivo: Guia Completo do Sportingbet Download!? "Ok".

## **Sportingbet app: como apostar pelo celular**

- 1. Visite a Sportingbet >>
- 2. Pegar bônus Sportingbet >>
- 3. Aposte na Sportingbet >>

# **Como fazer login na Sportingbet**

- 1. Visite a Sportingbet Brasil.
- 2. Clique em Baixe a Apostas ao Vivo: Guia Completo do Sportingbet Download!? Entrar, no canto superior direito do site.
- 3. Informe seu nome de usuário/e-mail e sua Baixe a Apostas ao Vivo: Guia Completo do Sportingbet Download!? senha de acesso.

### **comentário do comentarista**

**Administrador:** Olá, fãs de apostas! Eu sou o administrador da nossa plataforma onde os entusiastas das apostas compartilham suas experiências e dicas para um jogo mais envolvente. Hoje vou comentar sobre um guia que ajuda a baixar o aplicativo Sportingbet, uma ótima opção para aqueles interessados em Baixe a Apostas ao Vivo: Guia Completo do Sportingbet Download!? apostas ao vivo, cassino online e muito mais!

#### **Revisão do Artigo:**

O artigo dá um passo-a-passo sobre como baixar e começar a usar o aplicativo Sportingbet. Ele aborda de forma clara os seguintes pontos importantes que podem ser interessantes para quem está considerando apostas esportivas:

**Apostas ao vivo** - A capacidade de apostar em Baixe a Apostas ao Vivo: Guia Completo do Sportingbet Download!? eventos ao vivo e acompanhar as odds à medida que acontecem é uma grande característica do aplicativo Sportingbet, oferecendo aos usuaturnezao um sistema dinâmico.

**Odds competitivas** - O artigo menciona oportunidades de ganhos melhores devido às competitivas odds que a plataforma oferece, um aspecto vital para qualquer apostador em Baixe a Apostas ao Vivo: Guia Completo do Sportingbet Download!? busca de lucro. **Transmissões ao vivo e jogos do cassino** - Além das apostas esportivas, o Sportingbet permite a participação no cassino online com vários jogos como slots, roleta e blackjack. Isso adiciona uma camada de diversidade à plataforma que pode atrair um público mais amplo.

**Bônus e promoções** - Incentivos para novos usuários, incluindo bônus de boas-vindas exclusivos com código promocional, tornam a experiência inicial do Sportingbet atraente. O artigo destaca o uso imediato da oferta SPORTINGBET2024 que garante um grande bônus para os apostadores iniciantes.

**Segurança e regulamentação** - É importante notar a segurança do aplicativo, pois ele opera com uma licença brasileira válida. O uso de tecnologia robusta de criptografia garante que as informações pessoais e financeiras dos usuários estejam protegidas.

**Suporte ao cliente 24/7** - A disponibilidade constante do suporte ao cliente é uma consideração importante para os usuários, garantindo assistência quando necessário a qualquer hora do dia ou da noite.

Embora o artigo ofereça informações valiosas sobre as funções e benefícios do aplicativo Sportingbet, recomendo que ele inclua algumas áreas para melhorias:

**Demonstração de uso** - Adicione capturas de tela ou vídeos demonstrando como navegar pelo aplicativo. Isso forneceria uma experiência mais visual e interativa para os leitores, auxiliando ainda mais na compreensão do processo de download e configuração inicial. **Comparação com outras plataformas** - Uma seção comparativa que ressalta as principais diferenças entre o Sportingbet e suas concorrentes poderia ajudar os leitores a tomarem uma decisão mais informada sobre onde apostar ou jogar.

**Considerações de perfil do usuário** - O artigo pode se beneficiar da inclusão de diferentes níveis de experiência, desde iniciantes até apostadores avançados, discutindo como cada um pode usar o aplicativo para seu próprio estilo de jogos.

**Estratégias e dicas** - Embora mencione algumas vantagens do aplicativo, adicionar estratégias ou dicas específicas do Sportingbet poderia tornar a experiência mais enriquecedora para os usuários.

**Feedback e respostas às perguntas** - Incorpore uma seção que permita aos leitores fazer

perguntas ou compartilhar suas próprias dicas de experiência com o aplicativo Sportingbet, promovendo um senso de comunidade.

Com base na avaliação abrangente do conteúdo e recursos oferecidos pelo artigo sobre o download do Sportingbet e sua Baixe a Apostas ao Vivo: Guia Completo do Sportingbet Download!? funcionalidade geral, atribuirei uma nota **8/10**. A revisão apresentou informações pertinentes com clareza, mas poderia se beneficiar de expansões em Baixe a Apostas ao Vivo: Guia Completo do Sportingbet Download!? áreas que proporcionariam aos usuários mais profundidades do aplicativo e experiências compartilhadas.

## **Instrução 2 (Aumento da dificulcuad):**

#### **Informações do documento:**

Autor: symphonyinn.com Assunto: Baixe a Apostas ao Vivo: Guia Completo do Sportingbet Download!? Palavras-chave: **Baixe a Apostas ao Vivo: Guia Completo do Sportingbet Download!? | estudo sobre apostas esportivas** Data de lançamento de: 2024-08-02

#### **Referências Bibliográficas:**

- 1. [bet nacional avião](/bet-nacional-avi�o-2024-08-02-id-8770.pdf)
- 2. [jogos que realmente pagam 2024](/br/jogos-que-realmente-pagam-2024-2024-08-02-id-33763.pdf)
- 3. **[csa e vasco palpite](/csa-e-vasco-palpite-2024-08-02-id-22946.htm)**
- 4. <u>[caça níquel slot grátis](https://www.dimen.com.br/aid-category-noticias/post/ca�a-n�quel-slot-gr�tis-2024-08-02-id-15942.shtml)</u>